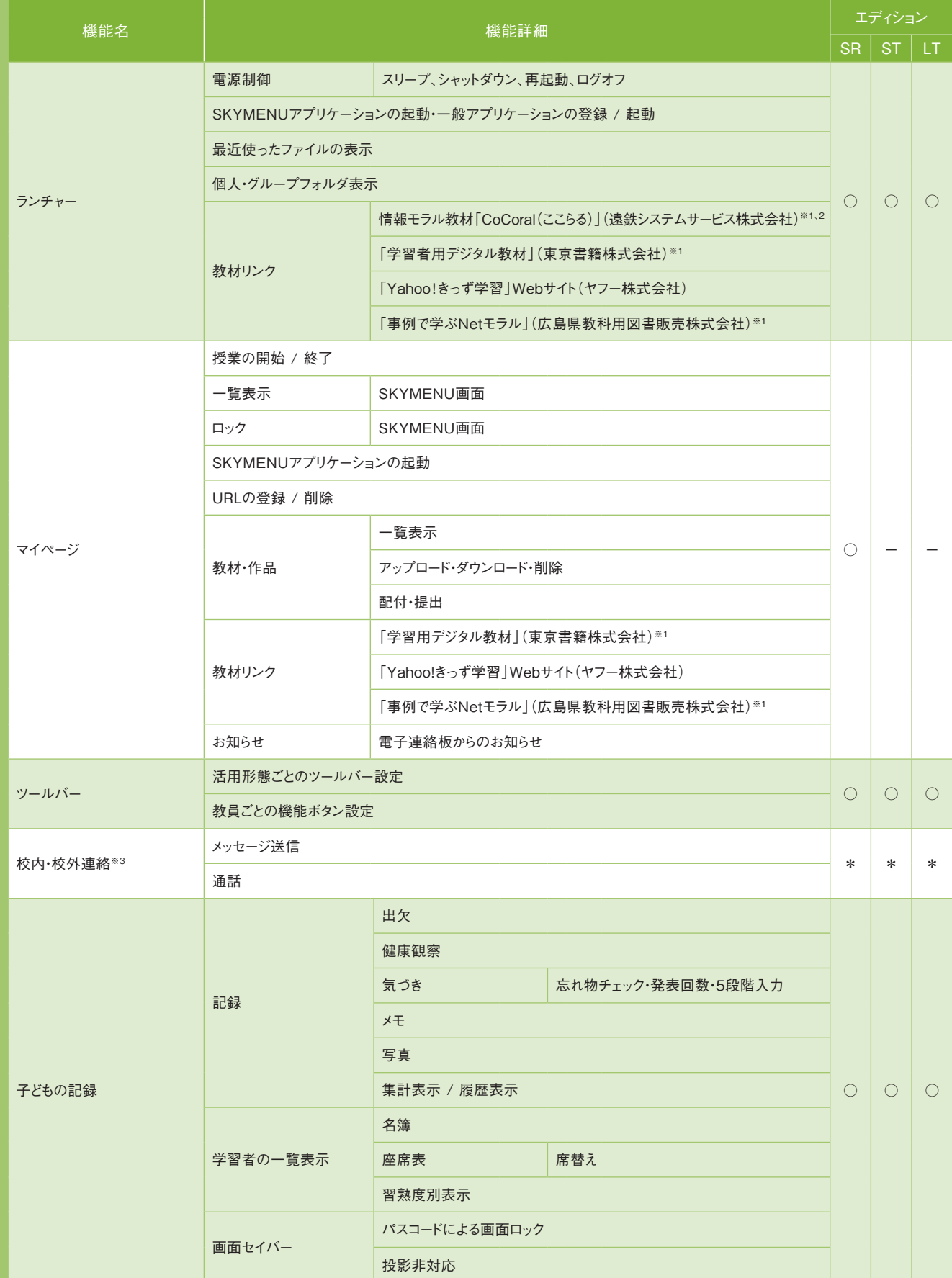

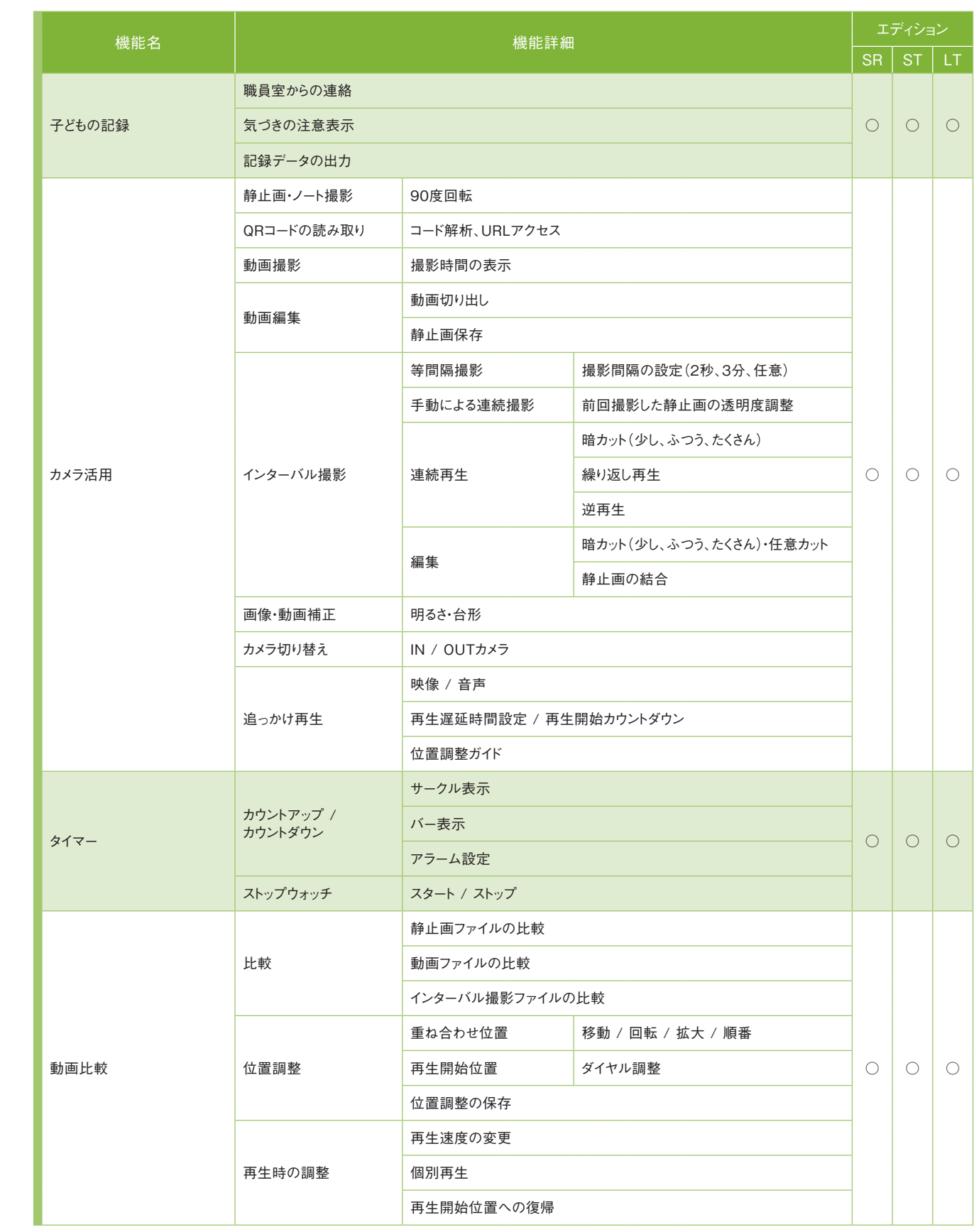

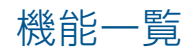

普通教室

※1 別途購入が必要です。

※2 CoCoral(ここらる) Vol.1 (LINE版)、Vol.2(ゲーム編)に対応しています。

※3 Microsoft Office 365 Educationの契約が必要です。

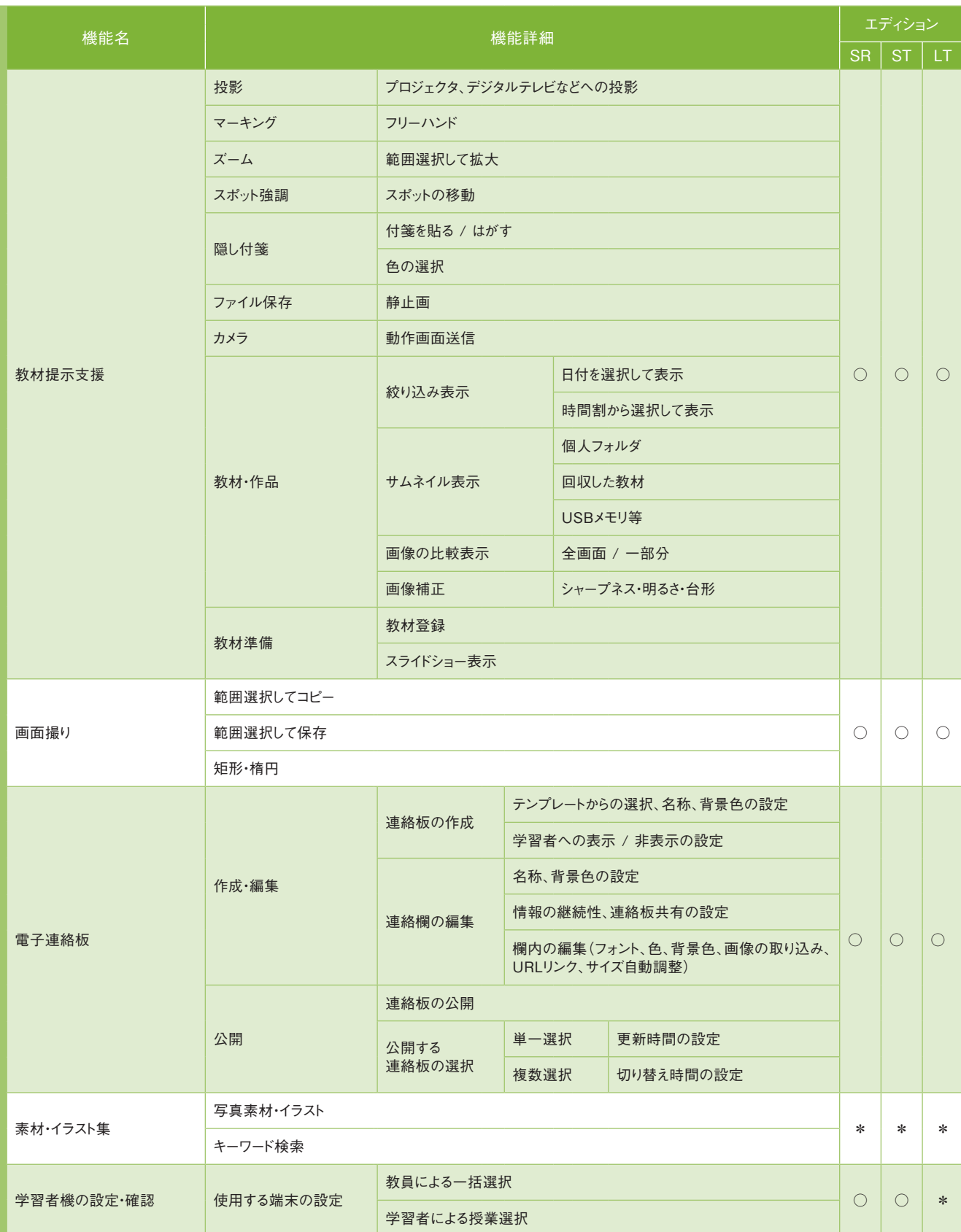

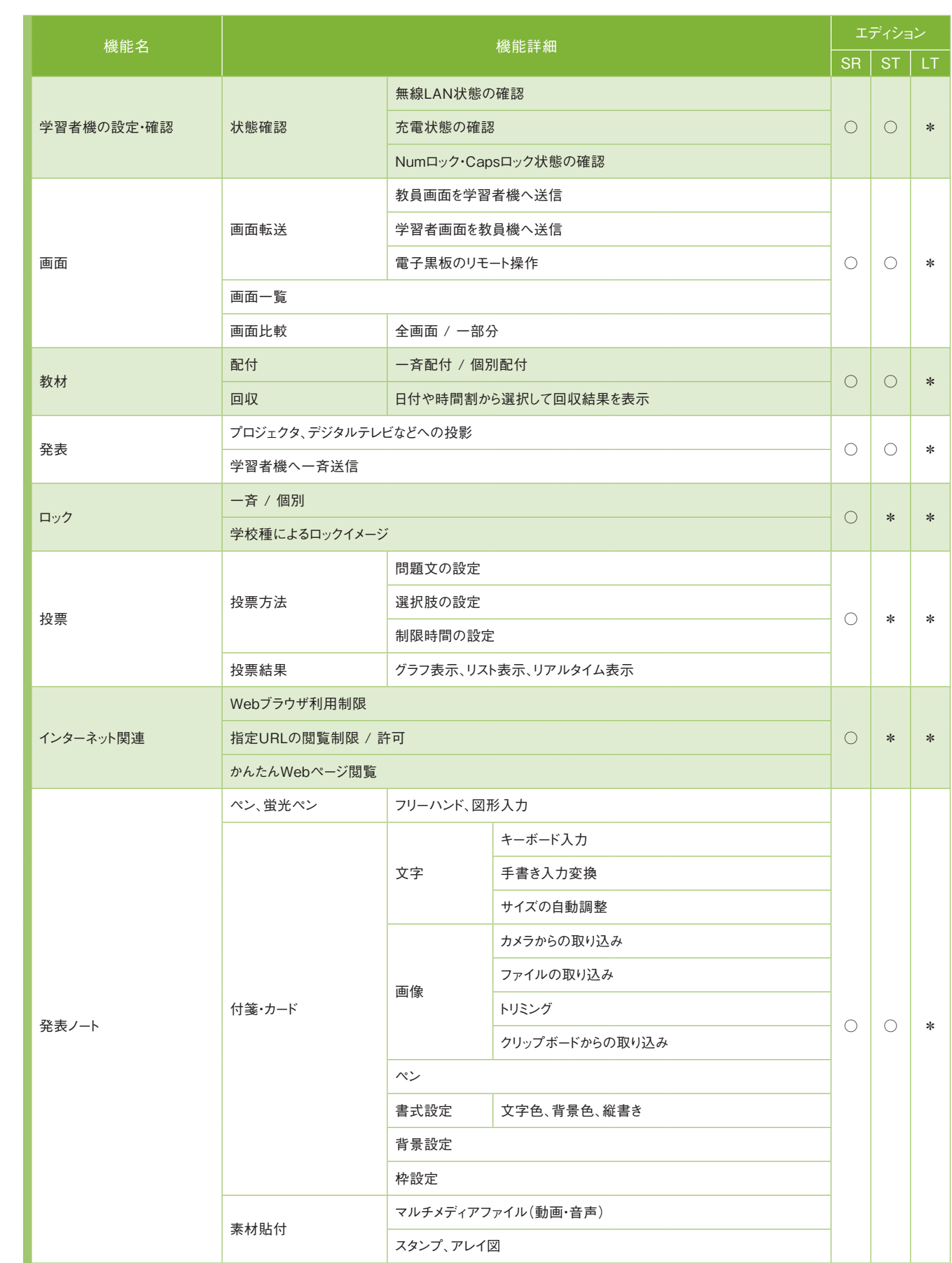

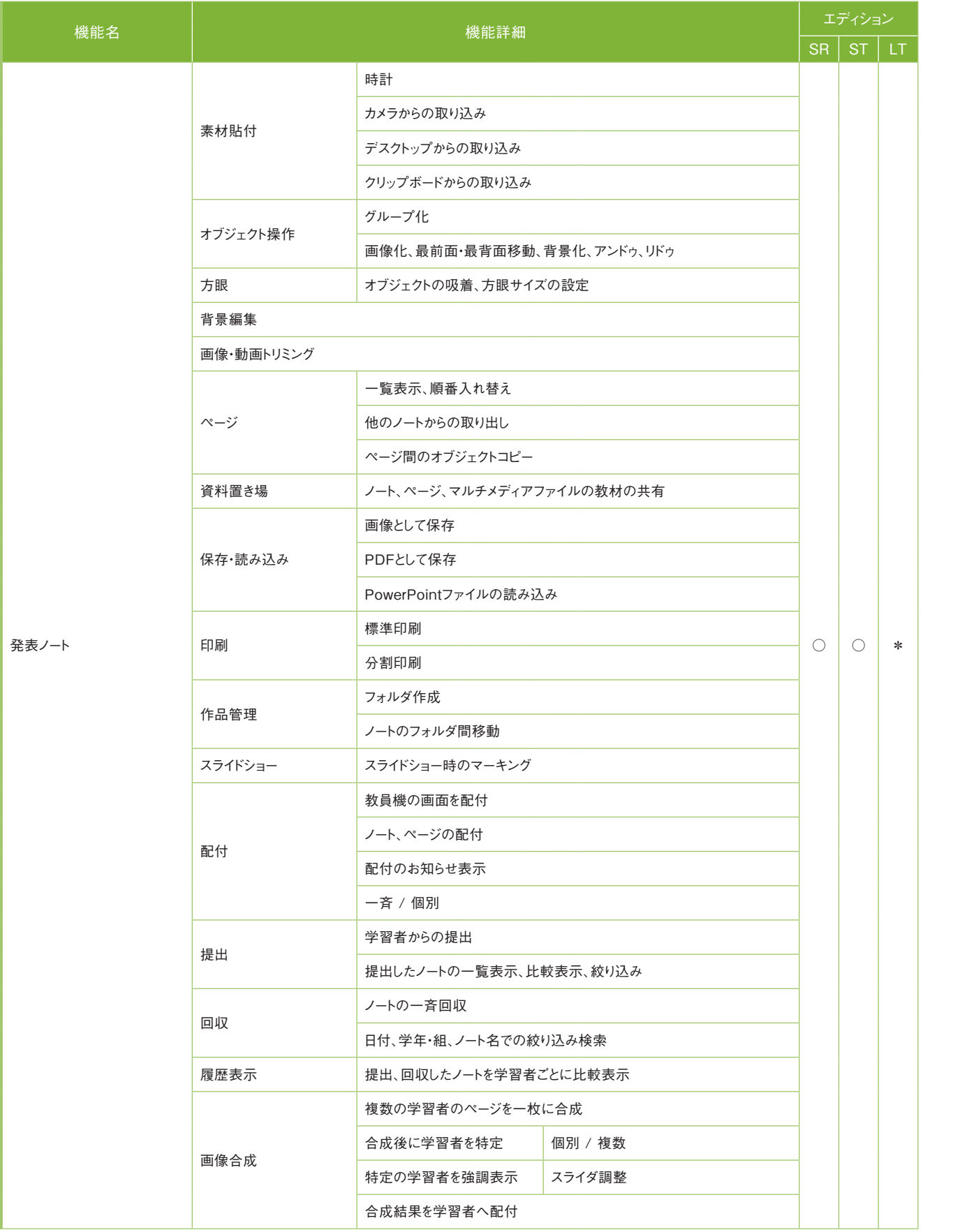

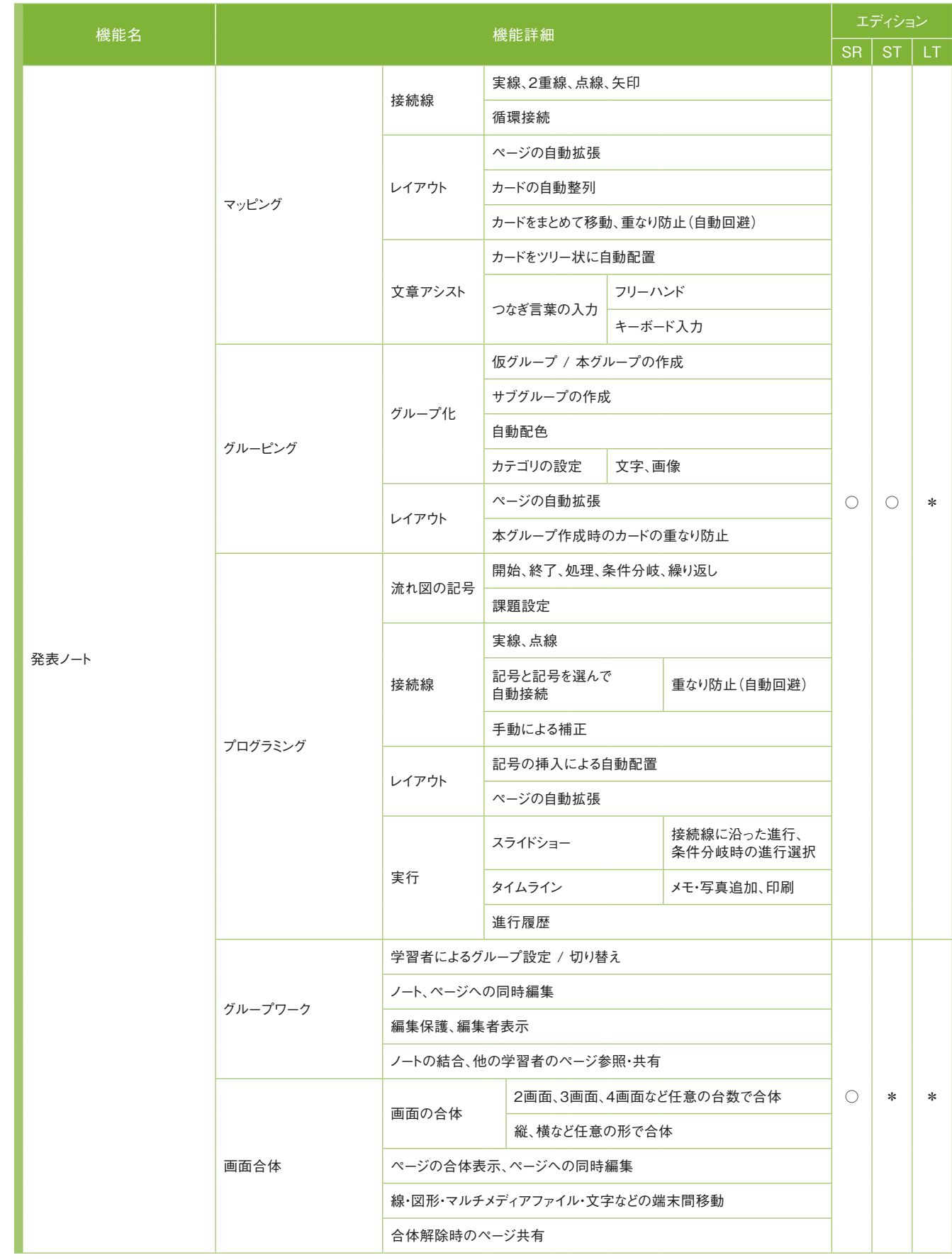

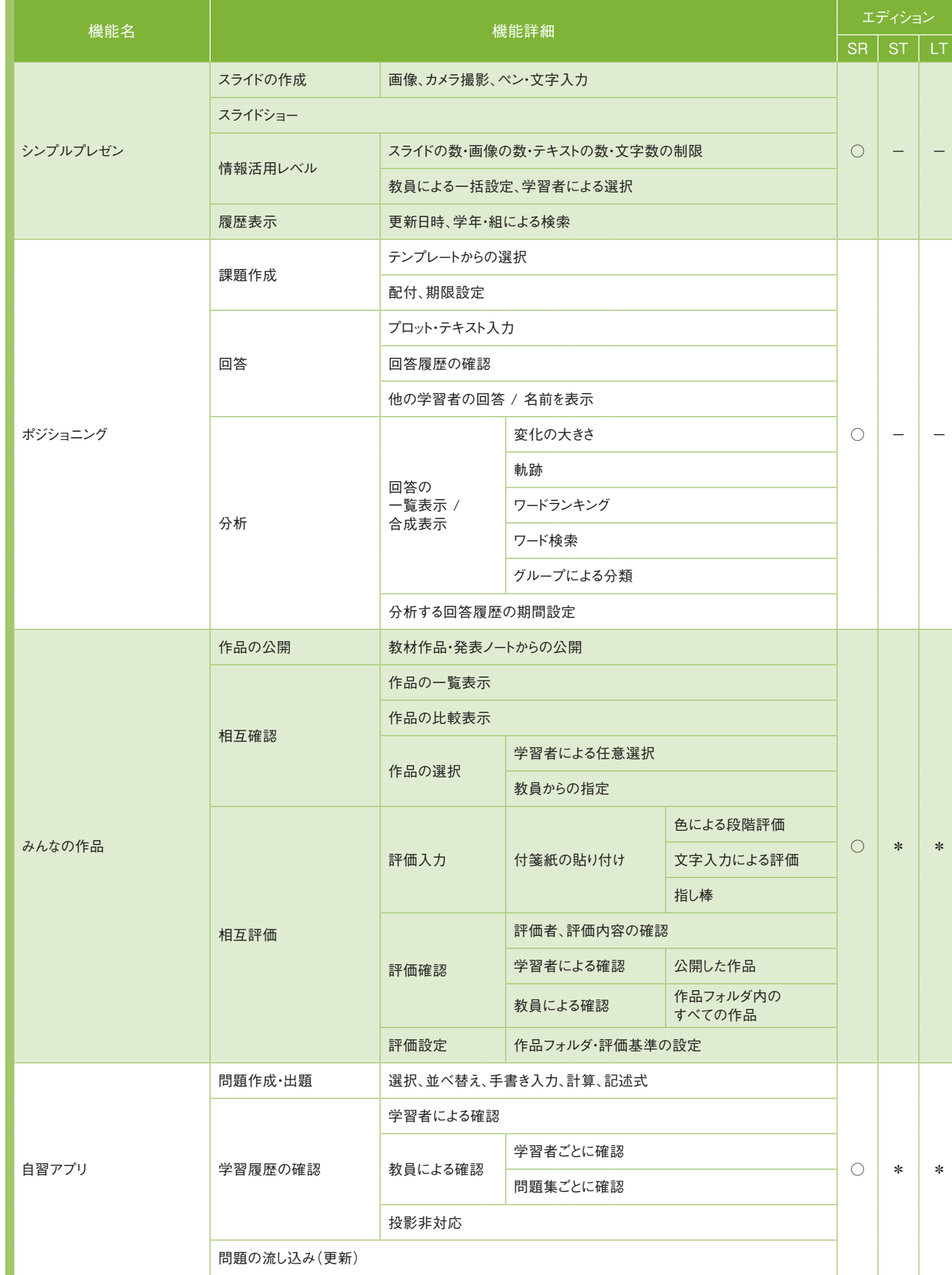

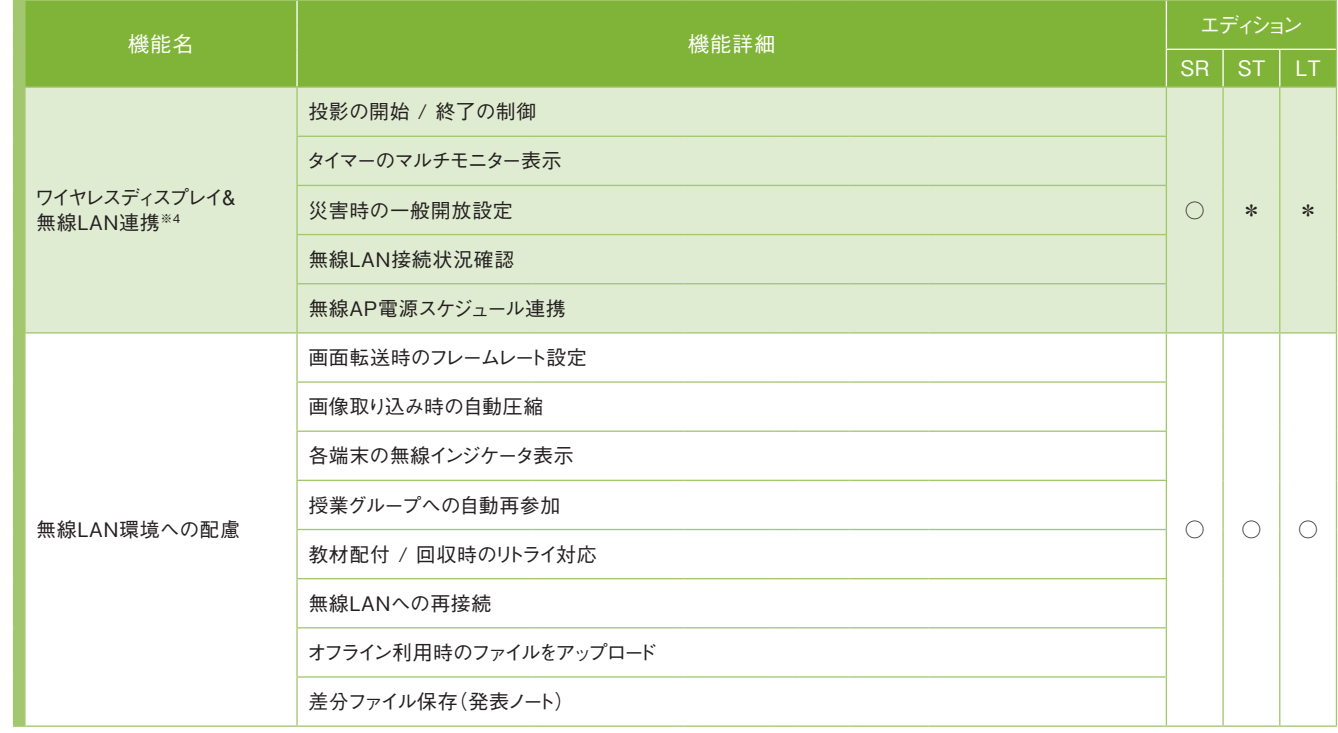

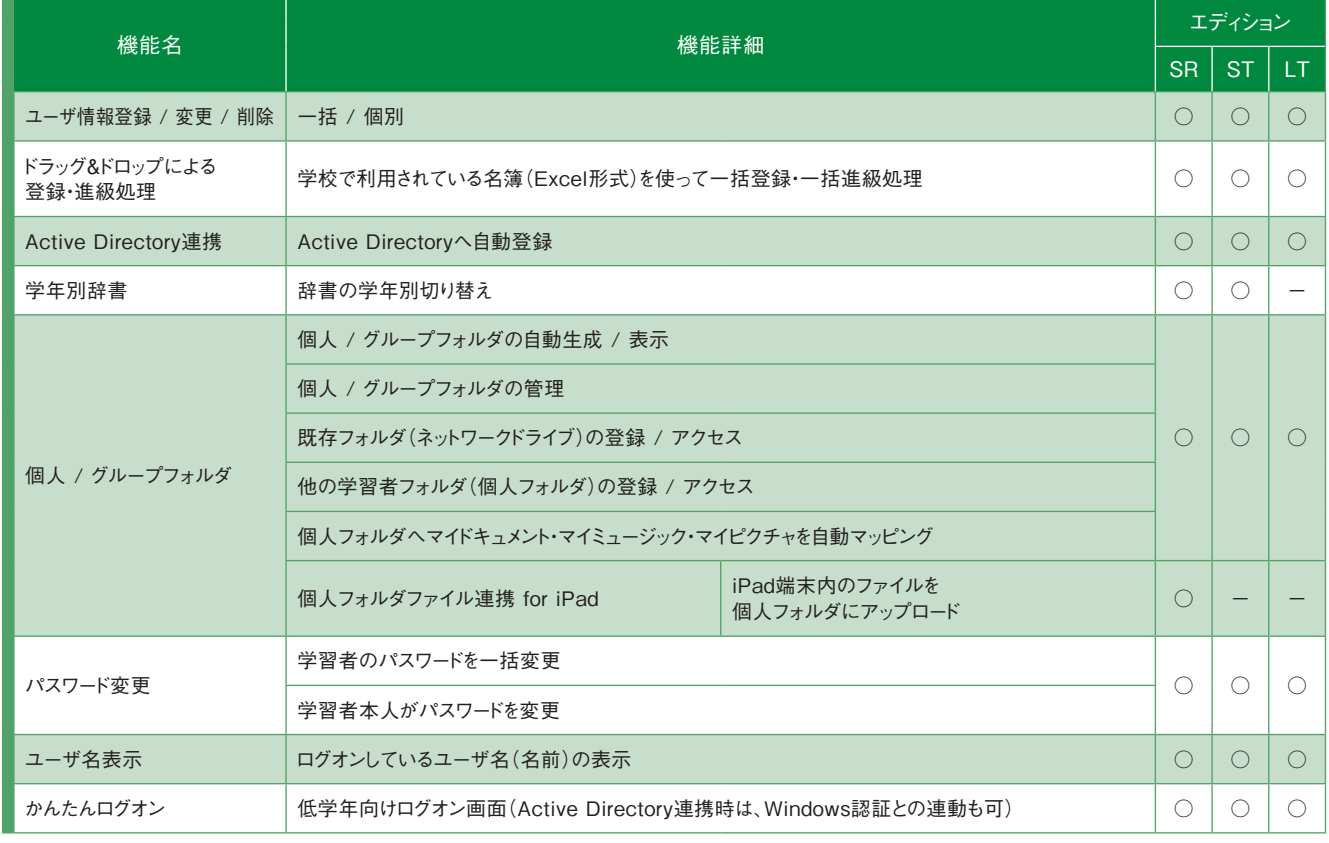

※4 ワイヤレスディスプレイアダプタおよび無線LANアクセスポイントの製品によって、活用できる機能が異なります。詳しくは76ページを参照してください。

# キューザ情報

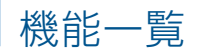

4 校内ネットワーク

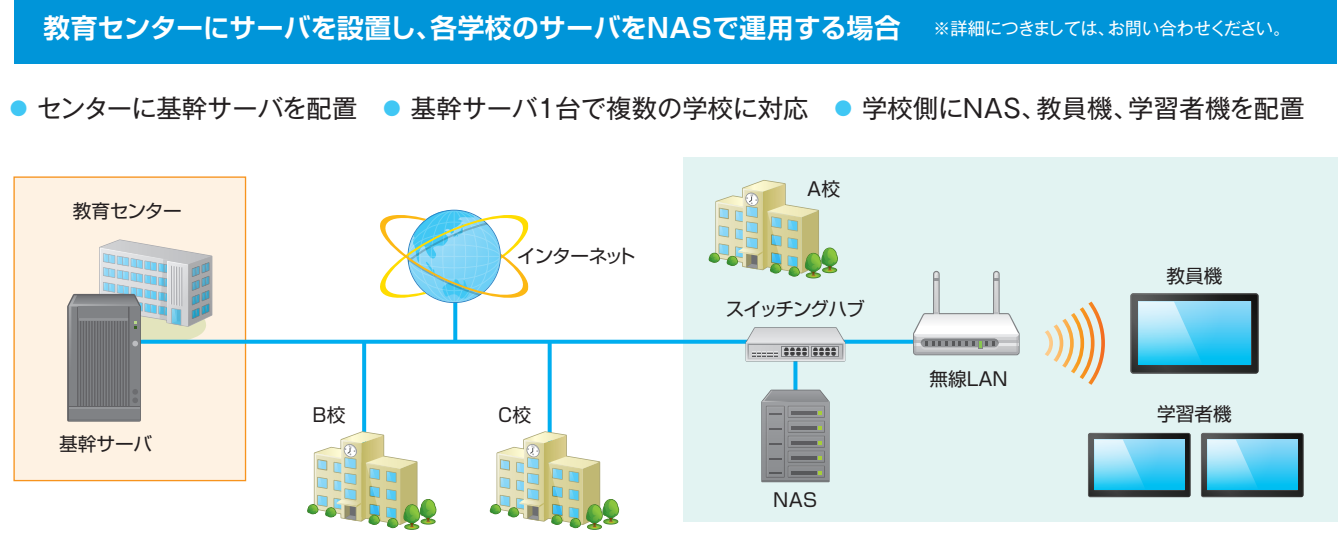

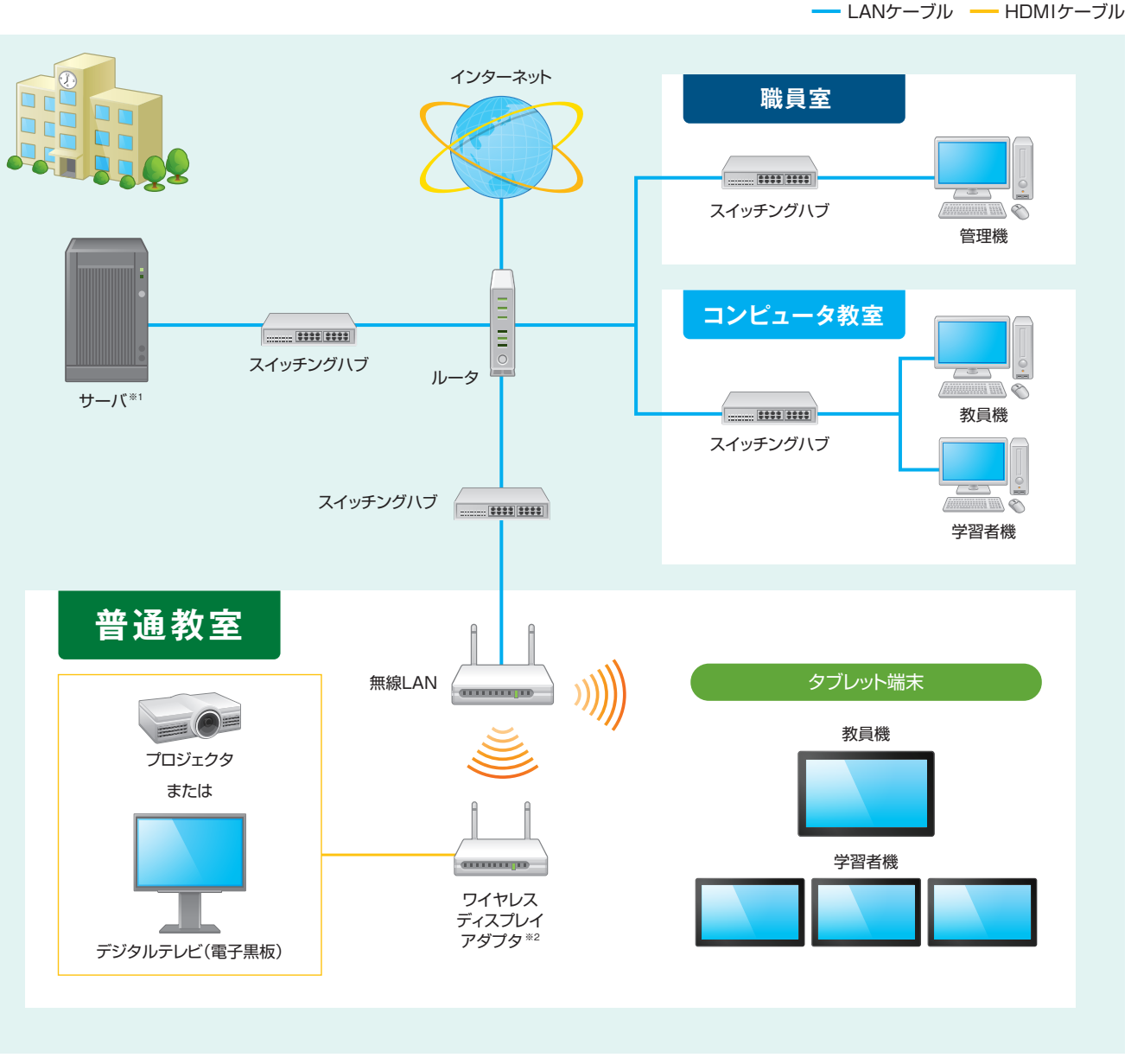

※1 サーバがない環境やサーバに接続できない環境でもご利用いただけます。ただし、制約事項がございますので、詳細は別途お問い合わせください。 ※2 ワイヤレスディスプレイアダプタを導入しない場合は、提示機が必要です。

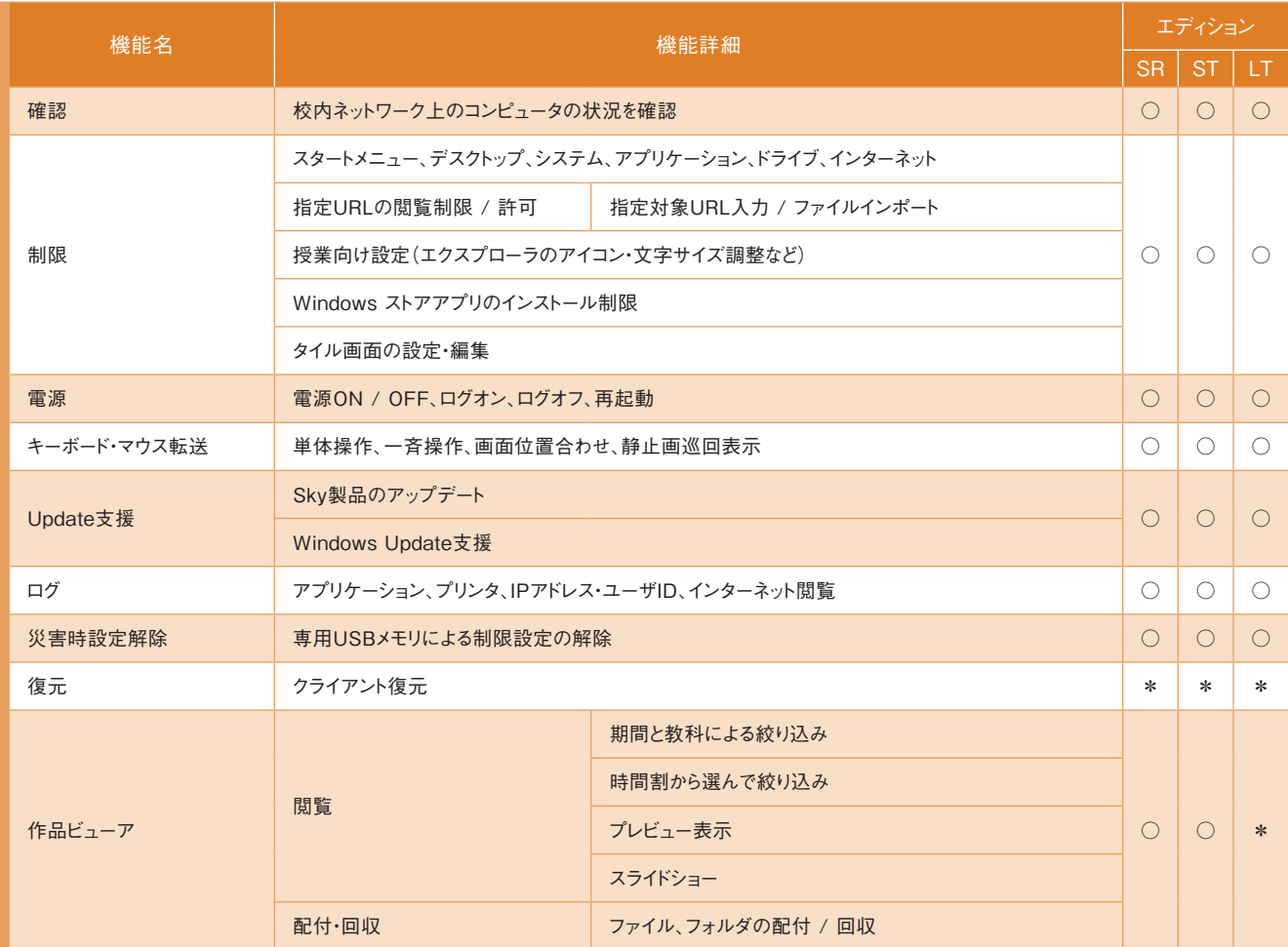

## **■ 学校サーバ ※1**

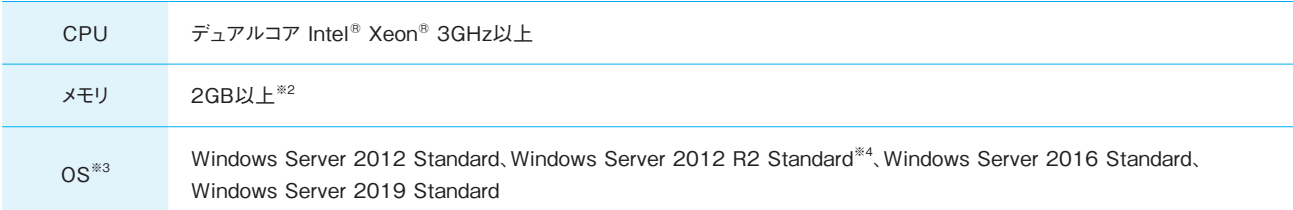

※1 ブラウザ対応機能(82ページに掲載)を使用する端末の台数によって、必要となるサーバのスペックが異なります。詳細はお問い合わせください。 ※2 ブラウザ対応機能を使用する場合は、4GB以上 が必要です。 ※3 x64 プロセッサの場合は、Intel Xeon / Pentium / Celeronファミリ、AMD Athlon / Opteronファミリまたは互換性のあるプロセッサが必要です。Intel Itaniumプロセッサには非対 応。 ※4 新規インストールのみ対応します。

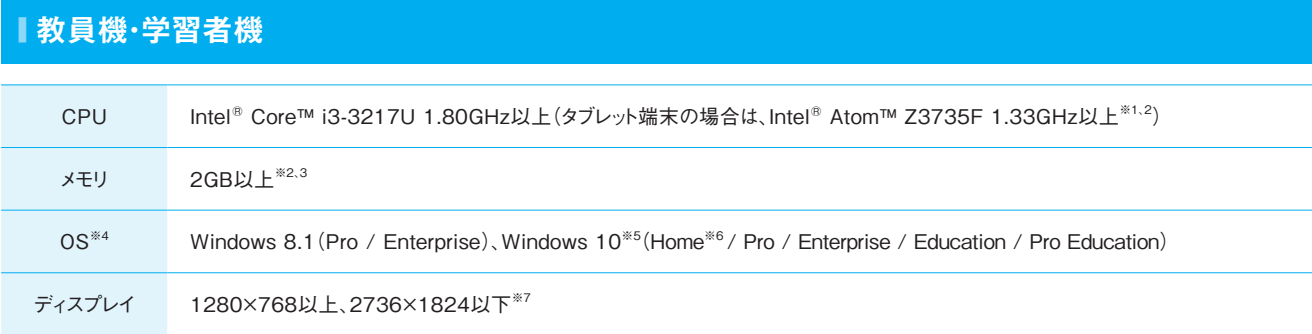

※1 CPUの処理性能は、動作周波数以外にも、コア数やキャッシュ等の複数の要因で左右されます。OSが推奨する環境以上のものをご用意ください。 ※2 「追っかけ再生」を使用する場合は、CPUは Intel Core i5 1.7GHz以上、メモリは4GB以上を推奨します。 ※3 Windows 8.1 64bit版OSで「クライアント復元」を使用する場合は3GB以上が必要です。 ※4 ハイブリッドブート機能が有効な環境 では、「電源ON」が使用できません。 ※5 最新の対応状況については、別途Webサイト(https://www.skymenu-class.net/operation/)をご確認ください。 ※6 ドメインに参加できないため、シングル サインオンや「Windows Update支援」など一部の機能が使用できません。「クライアント復元」には対応していません。 ※7 ワイドディスプレイにも対応しています。また、DPI設定は200%まで対応してい ます。

- アイ・オー・データ機器社製 : WHG-NAPG/A、WHG-AC1750A、WHG-AC1750A-E、WHG-AC1750AF、WHG-AC1750AL
- アイコム社製: AP-9500
- アライドテレシス社製 : AT-TQ4600、AT-TQ5403
- NEC社製:QX-W1020<sup>※2</sup>、QX-W1030<sup>※2</sup>
- NECプラットフォームズ社製: NA1000A、NA1000W、NA1500A
- NTT東日本社製 : ギガらくWi-Fi ベーシックプラン、ギガらくWi-Fi ハイエン ドプラン
- エレコム社製 : WAB-I1750-PS、WAB-S1167-PS、WAB-M2133、 WAB-M1775-PS
- サイレックス・テクノロジー社製 : SKY-AP-300AN、SKY-AP-301AN、 SKY-AP-302AN、SKY-AP-303AC
- シスコシステムズ合同会社製: AP1600<sup>※3</sup>、AP2600<sup>※3</sup>、AP2700<sup>※4</sup>

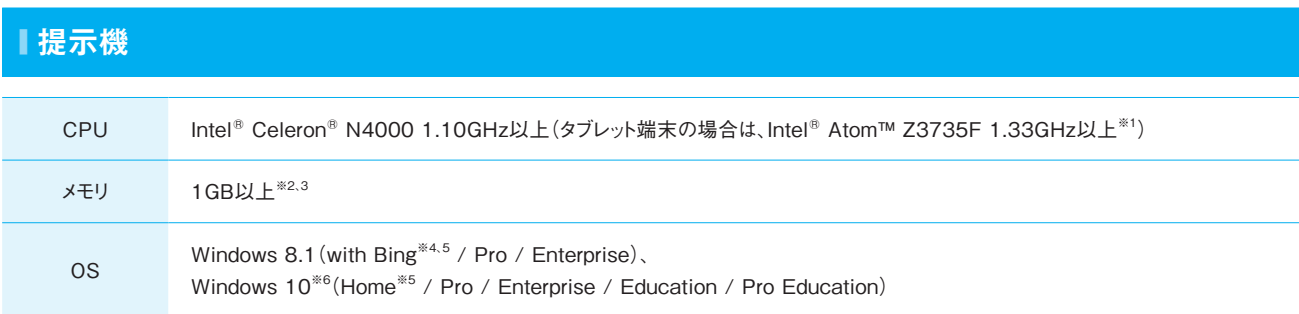

※1 CPUの処理性能は、動作周波数以外にも、コア数やキャッシュ等の複数の要因で左右されます。OSが推奨する環境以上のものをご用意ください。 ※2 64bit版OS、タブレット端末の場合は、2GB 以上が必要です。 ※3 「クライアント復元」を使用する場合、32bit版OSでは1.5GB以上、64bit版OSでは3GB以上のメモリが必要です。 ※4 ハイブリッドブート機能が有効な環境では、「電源ON」が 使用できません。 ※5 Windows 8.1 with Bing、Windows 10 Homeはドメインに参加できないため、シングルサインオンや「Windows Update支援」など一部の機能が使用できません。また、 Windows 10 Homeは「クライアント復元」に対応していません。 ※6 最新の対応状況については、別途Webサイト(https://www.skymenu-class.net/operation/)をご確認ください。

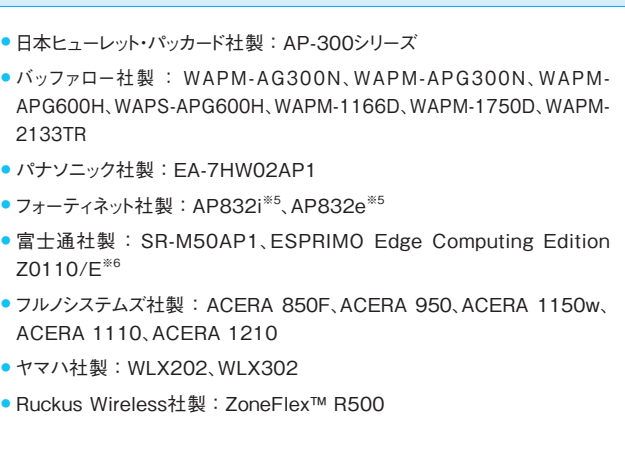

|作確認製品と同様の動作が可能とご連絡をいただいております。〉

## **■ 校内端末※1**

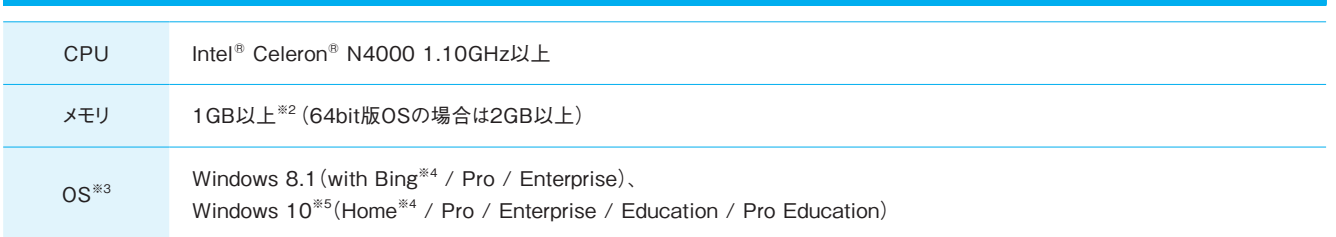

● フルノシステムズ社製: ACERA 810、ACERA 1010、ACERA 1020 ● ヤマハ社製 : WLX402

● Ruckus Wireless社製: ZoneFlex™ R510

連携機能(投影の開始 / 終了の制御、タイマーのマルチモニター表示、災害時の一般開放設定<sup>®4</sup>、無線LAN接続状況確認、無線AP電源スケジュール連携)

※1 ユーザ管理ツールや作品ビューアなどを利用するための端末。 ※2 「クライアント復元」を使用する場合、32bit版OSの場合1.5GB以上、64bit版OSの場合3GB以上が必要です。 ※3 ハイブリッ ドブート機能が有効な環境では、「電源ON」が使用できません。 ※4 Windows 8.1 with Bing、Windows 10 Homeはドメインに参加できないため、シングルサインオンや「Windows Update支援」など一 部の機能が使用できません。また、Windows 10 Homeは「クライアント復元」に対応していません。 ※5 最新の対応状況については、別途Webサイト(https://www.skymenu-class.net/operation/) をご確認ください。

## **■ 無線LAN※1**

今後、動作確認製品を増やしてまいります。最新情報はWebサイト(https://www.skymenu-class.net/operation/)でご覧いただけます。

### ▼ 動作確認製品

※1 無線LANアクセスポイントのファームウェアは最新に更新されていることが必要です。 ※2 無線LANコントローラ:QX-W1030(コントローラ機能内蔵アクセスポイント)にて動作確認をしています。 ※3 無線 LANコントローラ:Cisco 2500 シリーズにて動作確認をしています。 ※4 無線LANコントローラ:Cisco 5500 シリーズにて動作確認をしています。 ※5 無線LANコントローラ:FWC-50Dにて動作確認をしてい ます。 ※6 Windows 10 IoT(Enterprise)搭載のコンピュータと一体となったアクセスポイントで、SKYMENU Classをインストールしてディスプレイと接続することで、提示機としても使用することができます。

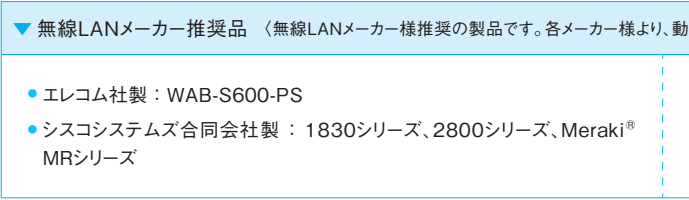

#### **無線LANは、構築設定や周辺環境などによる影響を受けるため、必ずしも上記製品での動作を保証するものではありません。あらかじめご了承ください。**

## **■ 「ワイヤレスディスプレイ&無線LAN連携」の対応について**

ワイヤレスディスプレイアダプタ製品によって、使える機能が異なります。最新情報については、Webサイト(https://www.skymenu-class.net/operation/)を ご確認ください。

- エレコム社製: FCB-G01HD<sup>※1</sup> 連携機能(投影の開始 / 終了の制御、タイマーのマルチモニター表示)
- サイレックス・テクノロジー社製:SKY-AP-300AN<sup>※2</sup>、SKY-AP-301AN<sup>※3</sup>、SKY-AP-302AN、SKY-AP-303AC
- バッファロー社製: LDV-HDA<sup>※1</sup>
- 連携機能(投影の開始 / 終了の制御、タイマーのマルチモニター表示)
- パナソニックLSネットワークス社製: SK-EML8TPoE+、SK-EML12TPoE+、SK-EML16TPoE+、SK-EML24TPoE+、GA-ML4TPoE+、GA-ML8TPoE+、 GA-ML12TPoE+、GA-ML16TPoE+、GA-ML24TPoE+ 連携機能(無線AP電源スケジュール連携)
- フルノシステムズ社製:ACERA 850F<sup>※2</sup>、ACERA 950<sup>※2</sup>、ACERA 1150w<sup>※2</sup> 連携機能(投影の開始 / 終了の制御)
- ロジテック社製:LDE-WHDI202TR 〈ワイヤレスHDMI送受信機セットに対応しています。〉

※1 無線アクセスポイントと組み合わせることでご利用いただけます。 ※2 制限事項や事前確認事項などがございますので、詳細については別途お問い合わせください。 ※3 「災害時の一般開放設 定」および「無線AP電源スケジュール連携」には対応していません。 ※4 サイレックス・テクノロジー社製の統合管理ソフトウェアと連携します。

## 動作環境

## **■ 「投影」の対応プロジェクタ**

最新情報については、Webサイト(https://www.skymenu-class.net/operation/)をご確認ください。

#### ▼制御 / 画面送信対応 プロジェクタ

- NECディスプレイソリューションズ社製 : NP-P420XJL、NP-P350WJL、NP3250J、NP2250J、NP1250J、NP3250WJ、NP-PA600XJL、NP-PA550WJL、NP-PA500UJL、NP-PA500XJL13ZL、NP-PA550WJL13ZL、NP-P451XJL、NP-P501XJL、NP-P401WJL、NP-P451WJL
- セイコーエプソン社製: EB-535W、EB-530、EB-536WT、EB-G7400U、EB-G7200W、EB-G7000W、EB-G7800、EB-L1405U、EB-L1300U、EB-L1100U、EB-L25000U、EB-U42、EB-W41、EB-W05、EB-X41、EB-X05、EB-S41、EB-S05、EB-1795F、EB-1785W、EB-1780W、EB-2265U、 EB-2155W、EB-2042、EB-2142W、EB-2247U、EB-990U、EB-980W、EB-960W、EB-970、EB-700U、EB-685W、EB-680、EB-710UT、EB-696UT、EB-695WT、EB-685WT、EB-1470UT、EB-1460UT、EB-1440UT、EB-L1750U、EB-L1755U、EB-1500UH、EB-L1505UH、EB-L1000U、EV-V100、EV-V105、EB-L400U、EB-L510U、EB-L610U、EB-L610W、EB-L615U

#### ▼ 制御対応プロジェクタ

- ・ 弊社製 : SKYDIV Desktop Client
- ヴイエムウェア社製:VMware Horizon® View™
- Citrix Systems社製: Citrix Virtual Apps and Desktops™

PJLink対応プロジェクタ〈弊社は、現時点において、型番を明記させていただいているプロジェクタ以外については動作確認を行っておりません。規格上動作可能 となっております。PJLinkの詳細については、Webサイト(http://pjlink.jbmia.or.jp/)をご参照ください。〉

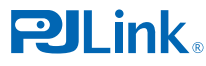

※1 必要なインスタンスは、本書に記載のハードウェアスペックに進じます。詳細は71ページを参照してください。また、クライアント接続台数が同数であっても実際のシステムの負荷は大きく異なりますの で、実際の負荷に合わせて適切なインスタンスをご選択してご利用ください。 ※2 オンプレミスでの運用と同様に学校サーバとクライアント間、およびクライアント同士が相互に通信できる必要があります。 ※3 パブリッククラウド利用時には、各クラウドサービス事業者が推奨する可用性の確保やデータバックアップの実施を強くお勧めいたします。 ※4 一つのVirtual Machines上で500ユーザまでご利用 いただけます。 ※5 個人フォルダは、各学校に設置されたNASで動作検証をしています。 ※6 教育委員会や学校で定める情報セキュリティポリシーで、学校外にデータを保存することが認められているか など、パブリッククラウドの利用に関する規定をご確認ください。

本ソフトウェアは、データプロジェクタを操作・管理するために一般社団法人ビジネス機械・情報システム産業協会(JBMIA)で策定された業界統一規 格「PJLink」に対応しています。

## **■ シンクライアント対応について**

※それぞれの最新バージョンに対応予定です。制限事項などがありますので、詳細は別途お問い合わせください。

## **■ 取り付け型タッチモジュールの対応について**

最新情報については、Webサイト(https://www.skymenu-class.net/operation/)をご確認ください。

・アイ・オー・データ機器社製 : DA-TOUCH

## **■ パブリッククラウド対応について**

学校サーバは、Microsoft Azure Virtual Machines上での動作をサポートいたします。詳細は別途お問い合わせください。※1.2.3.4.5.6

## **■ SKYMENU Classのブラウザ対応機能※1について**

#### 以下の機能は、各OSに搭載されたブラウザ上での動作に対応しています。

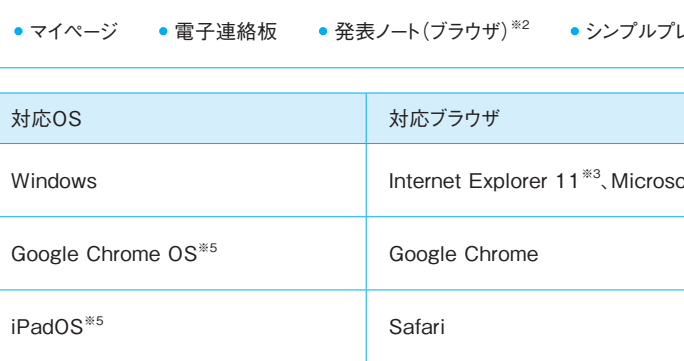

※1 ブラウザ対応機能を使用するにはInternet Information Services(IIS)が必要です。また、SSL(HTTPS)による通信を行うため、SSL証明書が必要です。 ブラウザ対応機能を使用する端末の台 数によって、必要となるサーバのスペックが異なります。詳細はお問い合わせください。 ※2 「発表ノート(ブラウザ)」はSR版にのみ搭載されています。従来の「発表ノート」とは一部仕様が異なります。 ※ 3 カメラ機能は使用できません。 ※4 SKYMENU Classがインストールされていない環境での動作保証です。 ※5 ブラウザ対応機能以外は使用できません。

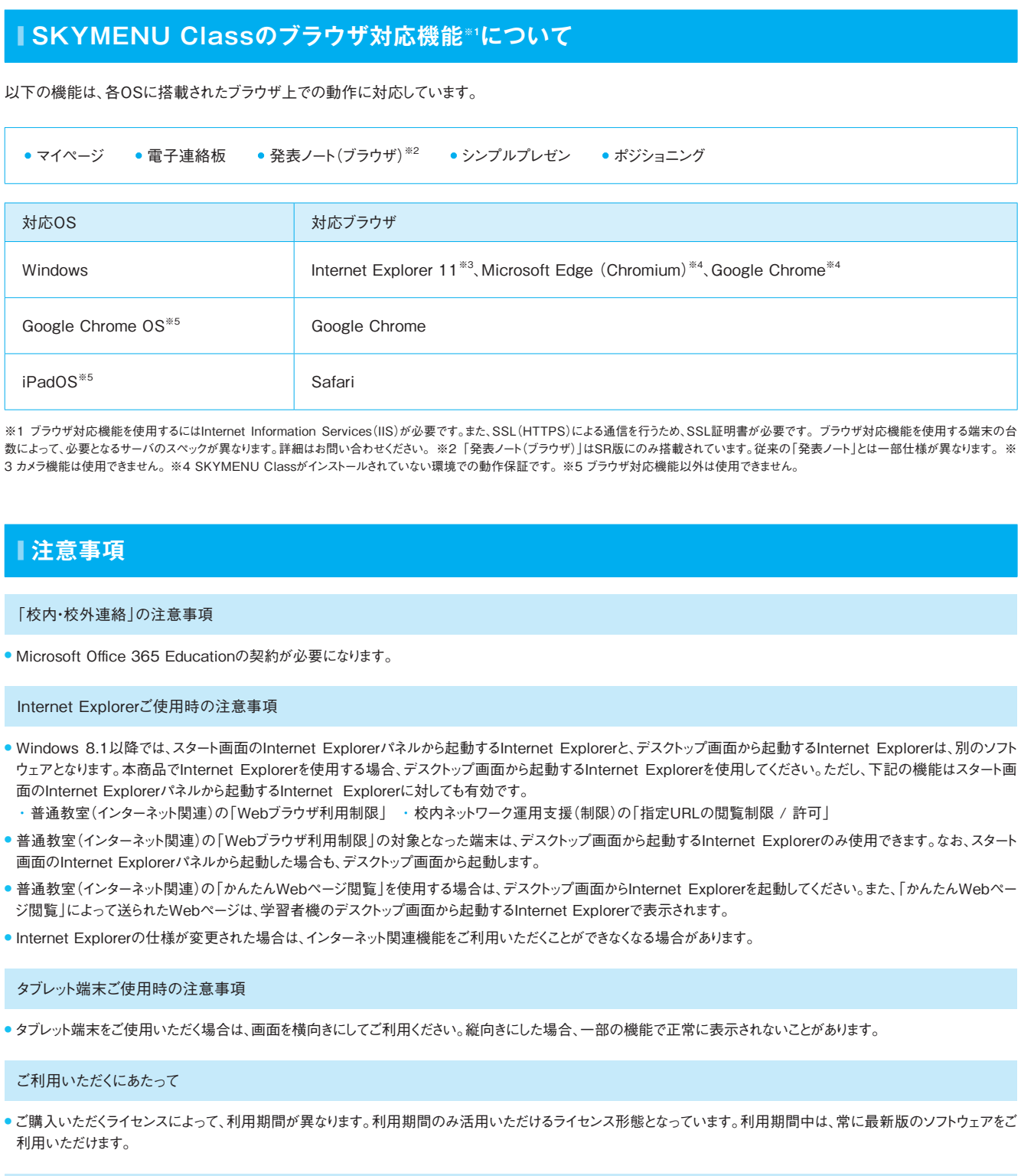

### **■ 注意事項**

#### 「校内・校外連絡」の注意事項

● Microsoft Office 365 Educationの契約が必要になります。

#### Internet Explorerご使用時の注意事項

- ウェアとなります。本商品でInternet Explorerを使用する場合、デスクトップ画面から起動するInternet Explorerを使用してください。ただし、下記の機能はスタート画 面のInternet Explorerパネルから起動するInternet Explorerに対しても有効です。 ・ 普通教室(インターネット関連)の「Webブラウザ利用制限」 ・ 校内ネットワーク運用支援(制限)の「指定URLの閲覧制限 / 許可」
- 普通教室(インターネット関連)の「Webブラウザ利用制限」の対象となった端末は、デスクトップ画面から起動するInternet Explorerのみ使用できます。なお、スタート 画面のInternet Explorerパネルから起動した場合も、デスクトップ画面から起動します。
- ●普通教室(インターネット関連)の「かんたんWebページ閲覧」を使用する場合は、デスクトップ画面からInternet Explorerを起動してください。また、「かんたんWebペー ジ閲覧」によって送られたWebページは、学習者機のデスクトップ画面から起動するInternet Explorerで表示されます。
- Internet Explorerの仕様が変更された場合は、インターネット関連機能をご利用いただくことができなくなる場合があります。

#### タブレット端末ご使用時の注意事項

● タブレット端末をご使用いただく場合は、画面を横向きにしてご利用ください。縦向きにした場合、一部の機能で正常に表示されないことがあります。

#### ご利用いただくにあたって

● ご購入いただくライセンスによって、利用期間が異なります。利用期間のみ活用いただけるライセンス形態となっています。利用期間中は、常に最新版のソフトウェアをご 利用いただけます。

#### 海外での利用について

● SKYMENU Classは、日本国内における使用のみを前提として製造されております。外国にて使用すること、および、外国へ持ち出すことはできません。

2021年1月27日現在の情報で、予告なく変更される場合があります。最新情報は、Webサイト(https://www.skymenu-class.net/operation/)でご覧いただけます。